# KAVIKULAGURU KALIDAS SANŠKRIT UNIVERSITY, RAMTEK

Accredited with Grade "B++" by NAAC

Ramtek Office - Administrative Building, Mouda Road, Ramtek - 441 106

Website: kksu.org, kksanskrituni.digitaluniversity.ac

Email: bpd@kksu.org

L.No. KKSU/BPD/2021-22/ 488

Date: 22-07-2021

To,

अध्यक्ष / सचिव

Lok Shikshan Sanstha Warora, Lokmanya Mahavidyalaya Warora

Subject: - Recognition of college under RISS for academic session 2021-22 (one Batch)

University notification ref no. KKSU/BPD/2021/279, dated 07.04.2021

Sir / Madam,

With reference to above mentioned subject, It is pleased to inform you that Lokmanya Mahavidyalaya, Warora established under aegis of the Lok Shikshan Sanstha, Warora has been accorded with the status as Recognised Institute for Special Studies by the competent authority for the subject and it's intake capacity mentioned in the table below for academic year 2021-22 and with progressive growth on the basis of undertaking submitted by the management.

| Sr.<br>No. | Name of the Courses                                     | Year/Batch | Intake<br>Capacity |
|------------|---------------------------------------------------------|------------|--------------------|
| 1          | Certificate course in Business<br>English Communication | 2021-22    | 120                |
| 2          | Certificate course in Computer<br>Application           | 2021-22    | 120                |
| 3          | Certificate course in Sanskrit<br>Pravesh               | 2021-22    | 120                |

Thanking you,

Board of Planning and Development,

Kavikulaguru Kalidas Sanskrit University

Copy to- 1)Controller of Examination, K.K. Sanskrit University, Ramtek

College Section, K.K. Sanskrit University, Ramtek

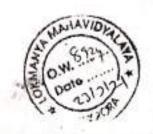

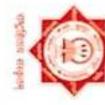

# कविकुलगुरू–कालिदास–संस्कृत–विश्वविद्यालयः,रामटेकम् Kavikulaguru Kalidas Sanskrit Vishvavidyalaya, Ramtek

Statutory University Established by Govt of Maharashtra Vide Act 1997 (MAH XXXIII of 1997) Statement of Marks गुणविवरणपत्रम

NAAC Accredited with A+ Grade

Statement of Marks for Certificate Course in Sanskrit Pravesh Examination: Summer-2022

State ADAKINE VAISHNAVI SUBHASH

Mother Name: KAVITA

PRA 2021018100141645

College: Lohmanya Mahavidylaya, Warora (5092)

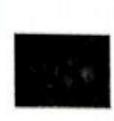

Seat Number: 32226

| The state of the state of | 4 10 10 10 10 10 10 10 10 10 10 10 10 10 |    |   |     |     |         |       |   |   |  |
|---------------------------|------------------------------------------|----|---|-----|-----|---------|-------|---|---|--|
|                           | 307 (107)                                |    | f | No. | Obt | <br>Man | <br>ŕ | • |   |  |
|                           |                                          | 10 |   | 3.5 | 46  |         |       |   | 5 |  |
| 7871-1-01                 | Dhaba a hara                             |    |   |     |     |         |       |   | - |  |

Crard Total: 64 out of 100 (Sixty Four)

Moult: Pass

Afterwateren CA College Associated UA University Associated AM Associated Method No Acoust Nation Nation Research France Plans Plans And Advance Re-Secretary Appearance Enterprise Enterprise And Advance Re-Secretary National Research And Advanced Research Plans National Research And Research And Research Research Res PETCHTEAUT 64.00 %

Ordinance Nat applied

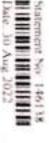

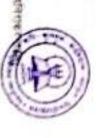

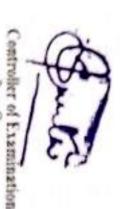

परीक्षानिय-त्रक

(Subject to correction, if any discussions

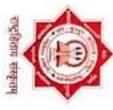

# Sr. No. कविकुलगुरू–कालिदास–संस्कृत–विश्वविद्यालयः,रामटेकम् Kavikulaguru Kalidas Sanskrit Vishvavidyalaya, Ramtek

Statutory University Established by Govt of Maharashtra Vide Act 1997 (MAH XXXIII of 1997)

Statement of Marks गुणविवरणपत्रम

# NAAC Accredited with A+ Grade

Statement of Grade for Certificate Course in Business English Communication Examination: Summer-2022

Seat Number: 35161

Name: ADKINE LAXMI RAVINDRA (JAYLAXMI)

PRN: 2021018100142467

College: Lokmanya Mahavidylaya, Warora, Warora (5092)

Exam Center: Chandrapur (5)

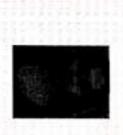

| 0.0              | 0                       | 10,00 CGPA: 10,00 Ordinance: Not Applied | Ordinance : Not Applied                                 | Ordinance : Not Applied                                             | Ordinance : Not                                                     | Ordinance : Not Applied                                             | Ordinance : Not Applied                                                                                                    |
|------------------|-------------------------|------------------------------------------|---------------------------------------------------------|---------------------------------------------------------------------|---------------------------------------------------------------------|---------------------------------------------------------------------|----------------------------------------------------------------------------------------------------|
|                  | SGPA: 10.00             | Local rates                              | SGPA: 10.00 Status: Pass                                | SGPA: 10.00 Status: Pass                                            | SGPA: 10.00 Status: Pass                                            | SGPA: 10.00 Status: Pass                                            | SGPA: 10.00 Status: Pass                                                                                                    |
| 21/60 39 14/40   | 21/60 39 14/40          | 21/60 39 14/40                           | 21/80 39 14/40 30 =                                     | 21/60 29 14/40 30 - 89 1.00                                         | 21/60 29 14/40 30 - 89 1.00                                         | 21/60 29 14/40 30 - 89 1.00                                         | 2000 39 14040 30 - 89 100 0 1000                                                                                                    |
| 21/60 39 14/40 S | A: 10.00 14/40          | A: 10.00 14/40                           | A: 10,00 Status: Pars - 89                              | A: 10,00 Status: Pans - 89 1.00                                     | A: 10,00 Status: Pans - 89 1.00                                     | A: 10,00 Status: Pans - 89 1.00                                     | A; 10,00 Status: Pans - 89 1.00 O 1000                                                                                                    |
| 1440             | 1440                    | ) Status: Pars<br>CGPA : 19.00           | Status: Pass 89 CGPA: 10.00                             | CGPA; 10.00 Status                                                  | CGPA; 10.00 Status                                                  | CGPA; 10.00 Status                                                  | 14/40   30     89   100   O   1000   O   1000   O |
| 1440             | C 11 11 W 27 -          | GPA: 10.00<br>Ordinance: Not             | 30 - 89 Status: Pass CGPA: 10,00 Ordinance: Not Applied | 30 - 89 1.00 Status: Pays CGPA: 10.00 Status Ordinance: Not Applied | 30 - 89 1.00 Status: Pays CGPA: 10.00 Status Ordinance: Not Applied | 30 - 89 1.00 Status: Pays CGPA: 10.00 Status Ordinance: Not Applied | 30                                                                                                    |
|                  | datus: Pan<br>GPA : 10. | No.                                      | Not Applied 89                                          | 89 1.00  Status  Not Applied                                        | 89 1.00  Status  Not Applied                                        | Not Applied 89                                                      | 89 1.00  Not Applied Status                                                                                                    |

Abbreviations, Gr. Grade, SGPA: Semester Grade Point Average, CGPA: Cumulative Grade Point Average, EGP; Earned Grade Points, E. Exempted, C. Current Appearance, X. Past Performance, N. Not Exempted, UM. Undair Means, (G): By Grade, (C): Past by Condonation, AA: Absent

Statement No: 147556 Date: 05 Sep 2022

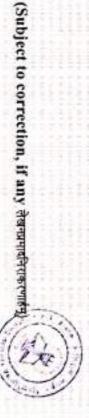

Controller of Examination परीक्षानियन्त्रक

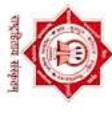

# कविकुलगुरू–कालिदास–संस्कृत–विश्वविद्यालयः,रामटेकम्

Statutory University Established by Govt of Maharashtra Vide Act 1997 (MAH XXXIII of 1997)

Statement of Marks गुणविवरणपत्रम

Kavikulaguru Kalidas Sanskrit Vishvavidyalaya, Ramtek

41537

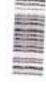

NAAC Accredited with A+ Grade

Statement of Grade for Certificate Program in Computer Application Examination: Summer-2022

Seat Number: 32291

Name: ADE KARAN MANIK (CHHAYA)

PRN: 2021018100142212

College: Lokmanya Mahavidylaya, Warora, Warora (5092)

Exam Center: Chandrapur (5)

| 1 |  |     |  |
|---|--|-----|--|
|   |  |     |  |
|   |  | 100 |  |

|   |                  |      | 1             |       | : Not Applied | Ordinance :       |          |            |          |                   | 296/500 Grade: B<br>(Good)                                                                                                    | Grand Total :             | Cumulative                                                                                                    |
|---|------------------|------|---------------|-------|---------------|-------------------|----------|------------|----------|-------------------|----------------------------------------------------------------------------------------------------|---------------------------|----------------------------------------------------------------------------------------------------|
|   |                  | Pass | Status : Pass |       | 0             | GPA: 7.90         |          | -          | 0        | Total EGP: 158.00 |                                                                                                    | Total Credits: 20.00      | 100000000000000000000000000000000000000                                                                                                    |
| 1 |                  |      |               |       |               | Status: Pass      | in the   | SGPA: 7.90 |          | 8.00              |                                                                                                    | Credit: 20.00             | One part                                                                                                    |
| - | 900              | A    | 2.00          | 35    | 1             | -                 | -        | 35         | 18/50    | P                 | d in DTP Pac                                                                                                    | Practical & Viva- Practic | CHCA-6                                                                                                    |
| - | 8.00             | В    | 2.00          | 32    |               | 1                 | 1        | 22         | 18/50    | 7                 | a Programming In C                                                                                                    | Practical & Viva          | CPCA-5                                                                                                    |
| - | 7.00             | 0    | 400           | 53    | 1             | 10                | 7/20     | 43         | 28/80    | 17                | II.C                                                                                                    | Programming in C          | CPCA-4                                                                                                    |
| - | 9.00             | >    | 4,00          | 67    | 1             | IS                | 7/20     | 52         | 28/80    | Th                | ling                                                                                                    | Desktop Publish           | CPCA-3                                                                                                    |
| - | 8.00             | В    | 4.00          | 56    | -             | 17                | 7/20     | 39         | 28/80    | Th                |                                                                                                    | PC Packages               | CPCA-2                                                                                                    |
|   | 7.00             | 0    | 4.00          | 53    | 1             | 10                | 7/20     | t          | 28/80    | Th                | laro extul                                                                                                    | Computer Fund             | CPCA-I                                                                                                    |
| - | The state of the | 1000 |               | 060   | Min/ Max      | 140               | Min/ Max | Obt        | Min/ Max | Townson.          | TO THE REAL PROPERTY OF THE PARTY OF THE PAR | 2                         | The state of the state of the s |
| - | GP               | Gr   | Q             | 20.00 | Total         | STATE OF STATE OF | CA       | A 17       | VII      | WW                | Paper Name                                                                                                    |                           | Paper Code                                                                                                    |

Abbreviations: Gr. Grade, SGPA: Semester Grade Point Average, CGPA: Cumulative Grade Point Average, EGP Farned Grade Points, E. Exempted, C. Current Appearance, X. Past Performance, N. Not Exempted, UM: Unitair Means, (G). By Grace, (C). Pass by Condomation, AA: Absent

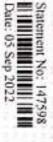

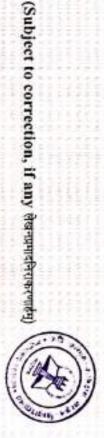

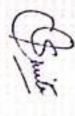

Applicants List: [CBEC]Certificate Course in Business English Communicati-Regular-onwards 2020-21-Monthly-Monthly- (6 months ) (UnRegistered)

College:

|       | Application<br>Form No | Full Name                             | PRN Faculty/Colleg<br>Name [Code]         | e Gende  | Mobile No/Email                                                                                                    | Sync Update<br>Status Date |
|-------|------------------------|---------------------------------------|-------------------------------------------|----------|----------------------------------------------------------------------------------------------------|----------------------------|
| 4 1 : | 23674                  | DHANKI PRASHANT<br>SUDHAKAR           | Lokmanya<br>Mahavidylaya,<br>Warora[5092] | Male     | 9529742489/prashantdhanki8404@gmail.co                                                                                                    | m Not<br>Initiated         |
| X2 :  | 24726                  | RAMTAKE<br>RAMKRUSHANA<br>BHALCHANDRA | Lokmanya<br>Mahavidylaya,<br>Warora[5092] | Male     | 8605060411/kalınaramteke@gmail.com                                                                                                    | Not<br>Initiated           |
| 133   | 24742                  | LOHAKARE SAYALI<br>SANJAY             | Lokmanya<br>Mahavidylaya,<br>Warora[5092] | Male     | 7796258508/sayalilohakare2001@gmail.com                                                                                                    | Not<br>Initiated           |
| 1     | 24754                  | BELKHUDE<br>PRANJAL RAMAJI            | Lokmanya<br>Mahavidylaya,<br>Warora[5092] | Female   | 9067517806/belkhudepranjal@gmail.com                                                                                                    | Not<br>Initiated           |
| 45    | 24774                  | WARBHE<br>PRATIKSHA<br>GAJANAN        | Lokmanya<br>Mahavidylaya,<br>Warora[5092] | Female   | 8669785193/anichawarbhe1489@gmail.com                                                                                                    | Not<br>Initiated           |
| 6     | 24787                  | POHANE PRITI DILIP                    | Lokmanya<br>Mahavidylaya,<br>Warora[5092] | Female   | 8999814767/pohanepriti@gmail.com                                                                                                    | Not<br>Initiated           |
| W     | 24800                  | KSHISAGAR<br>RASHMI KISHOR            | Lokmanya<br>Mahavidylaya,<br>Warora[5092] | Female   | 8600492024/kshirsagarrashmi@gmail.com                                                                                                    | Not<br>Initiated           |
| V.    | 24809                  | CHAMBHARE<br>NIKITA SUNIL             | Lokmanya<br>Mahavidylaya,<br>Warora[5092] | Female   | 8767671563/nikitachambhare4@gmail.com                                                                                                    | Not<br>Initiated           |
| VA    | 24823                  | *AIDHYA AMITA<br>RAMKRUSHNA           | Lokmanya<br>Mahavidylaya,<br>Warora[5092] | Female   | 8412890543/amitavaidya65@gmail.com                                                                                                    | Not<br>Initiated           |
| . 10  | 24825                  | RUDRAWAR SHEJAL<br>BALAJI             | Lokmanya<br>Mahavidylaya,<br>Warora[5092] | Male     | 7276364349/shitalrudrawar@gmail.com                                                                                                    | Not<br>initiated           |
| V     | 24833                  | PARODHE SHITAL<br>VITTHAL             | Lokmanya<br>Mahavidylaya,<br>Warora[5092] | Female   | * ( O O O I * ( Z O ) D I D UNC STITUTURE TRUBIL COM                                                                                                    | Not<br>Initiated           |
| 12    | 24852                  | KONDAWAR<br>SURUCHI BHAURAO           | Lokmanya<br>Mahavidylaya,<br>Warora[5092] | Female   | 22 1 1 2 2 2 1 1 1 1 1 1 1 1 1 1 1 1 1                                                                                                    | Not<br>Initiated           |
| 45    | 24863                  | KAKDE RAHUL<br>KAKADE                 | Lokmanya<br>Mahavidylaya,<br>Warora[5092] | Male     | **************************************                                                                                                    | Not<br>Initiated           |
| W.    | 24873                  | YERGUDE KUNAL<br>GAJANAN              | Lokmanya<br>Mahavidylaya,<br>Warora[5092] | Male     |                                                                                                    | Not<br>Initiated           |
| 15    | 24881                  | JIVAN JIVAN PATRU                     | Warora[5092]                              | Male     | A CONTRACTOR OF THE CONTRACTOR OF THE PROPERTY OF THE CONTRACTOR OF THE CONTRACTOR O | Not<br>Initiated           |
| 16    | 24883                  | PAUL PRITT<br>BIRENDRA                | Lokmanya<br>Mahavidylaya,<br>Warora[5092] | Female   | Committee of the committee of the commit | Not<br>Initiated           |
| 15    | 24895                  | PARDHI CIIHAYA<br>SHARAD              | Lokmanya<br>Mabavidylaya,<br>Warora[5092] | Female ' | Commission of the contract of the contract of  | Not<br>initiated           |
| 18    | 24897                  | ASUTKAR<br>BHAGYASHRI RAJU            | Lokmanya                                  | Female : |                                                                                                    | Vot<br>nitiated            |
| 419   | 24907                  | BODHANE<br>PRATIKSHA<br>RAVINDRA      | Lokmonya                                  | Female 9 | 9834713283/p-ptikshabodhane@email.com                                                                                                    | Vot<br>nitiated            |
| 20    | 24911                  | LADKE PRANAY<br>KISHOR                | Lokmanya                                  | Mole 9   | 9834847231/pranyaladke@gmail.com                                                                                                    | lot                        |

|     | Sr. Application<br>No Form No | Full Name                            | PRN Faculty/Colleg<br>Name [Code]         | e Gender | Mobile No/Email                        | DU/DC<br>Sync<br>Status | Last<br>Updated<br>Date |
|-----|-------------------------------|--------------------------------------|-------------------------------------------|----------|----------------------------------------|-------------------------|-------------------------|
| V   | 21 24914                      | DHAVAS SAKSHI<br>SURESH              | Lokmanya<br>Mahavidylaya,<br>Warora[5092] | Female   | 9322183789/shnkshidawas@gmail.com      | Not<br>Initiated        |                         |
| 4   | AS 24929                      | ADKINE LAXMI<br>RAVINDRA             | Lokmanya<br>Mahavidylaya,<br>Warora[5092] | Female   | 8983986183/laxmi2000@gmail.com         | Not<br>Initiated        |                         |
| ./  | 23 24940                      | PIJDURKAR<br>KRUTIKA<br>PADHARINATH  | Lokmanya<br>Mahavidylaya,<br>Warora[5092] | Female   | 9767530500/pijdurkarkrutika@gmail.com  | Not<br>Initiated        |                         |
| 1   | 24 24941                      | KOLSE DIPALI<br>ANILRAO              | Lokmanya<br>Mahavidylaya,<br>Warora[5092] | Female   | 9623820989/dipalikose4@gmail.com       | Not<br>Initiated        |                         |
| -   | 25 24944                      | KOLSE SAKSHI <sup>*</sup><br>ANILRAO | Lokmanya<br>Mahavidylaya,<br>Warora[5092] | Female   | 8421445408/sakshikolse63@gmail.com     | Not<br>Initiated        |                         |
| V   | 26 24947                      | MUDHOLKAR<br>KOMAL MANOJ             | Lokmanya<br>Mahavidylaya,<br>Warora[5092] | Female   | 9922662475/komalmudholkar@gmail.com    | Not<br>Initiated        |                         |
| V   | 27 24950                      | WARKHADE YAMINI<br>VINOD             | Lokmanya<br>Mahavidylaya,<br>Warora[5092] | Female   | 7517375068/yaminiwarkhade03@gmail.com  | Not<br>Initiated        |                         |
| H   |                               | MAHURE TANVI<br>MAHADEV              | Lokmanya<br>Mahavidylaya,<br>Warora[5092] | Female   | 7743968296/tanvimahure05@gmail.com     | Not<br>Initiated        |                         |
| V   |                               | GAWALI ATHRAVA<br>CHANDRASHEKHAR     | Lokmanya<br>Mahavidylaya,<br>Warora[5092] | Male     | 9112740396/gawaliatharvi64@gmail.com   | Not<br>Initiated        |                         |
| 1   | 30 24937                      | DAHULE JAYSHRI<br>MAHADEO            | Lokmanya<br>Mahavidylaya,<br>Warora[5092] | Female   | 9322470981/dahulejayshri92@gmail.com   | Not<br>Initiated        |                         |
| 1   | 31 25047                      | KAREKAR<br>AISHWARYA<br>NANDAKISHOR  | Lokmanya<br>Mahavidylaya,<br>Warora[5092] | Female   | 8975917596/aishwryankarekar@gmail.com  | Not<br>Initiated        |                         |
| 14  |                               | DEBE MONALI<br>MAHADEO               | Lokmanya<br>Mahavidylaya,<br>Warora[5092] | Female   | 7058456616/debemonali0326@gmail.com    | Not<br>Initiated        |                         |
| 4   |                               | ASEKAR SHRUTIKA<br>SHANKAR           | Lokmanya<br>Mahavidylaya,<br>Warora[5092] | Female   | 8208226796/asekarshrutika@gmail.com    | Not<br>Initiated        |                         |
| 4   |                               | JARILE VANSHIKA<br>SUNIL             | Warora[5092]                              | Male     | 7666981841/vanshikajarila766@gmail.com | Not<br>Initiated        |                         |
| 4   | 95 25113                      | WANI SAKSHI DILIP                    | Lokmanya<br>Mahavidylaya,<br>Warora[5092] | Female   | 8805222106/sakshidwani@gmail.com       | Not<br>Initiated        |                         |
| V   |                               | CARLUKE<br>CHUSHAL RUPESH            | Lokmanya<br>Mahavidylaya,<br>Warora[5092] | Male     | 9075741312/khushnikarluke@gmail.com    | Not<br>Initiated        |                         |
| 4   |                               | ZADE AVANTIKA<br>PRAKASH             | Lokmanya<br>Mahavidylaya,<br>Waroru[5092] | Female ' | 7721091270/avantikuzade3@gmail.com     | Not<br>Initiated        |                         |
| 4-3 | 24 23397                      | IDDIKI MAAJ<br>MAMAD EJAJ            | Lokmanya<br>Mnhavidylaya,<br>Warora[5092] | Male     | 8850919761/maajsiddik13@gmail.com      | Not<br>Initiated        |                         |
| 1   |                               | IIKHDE ANJALI<br>JAJANAN             | Lokmanya<br>Mahavidylayn,<br>Warora[5092] | Female 9 | 9373619034/anjalinikhade2000@gmail.com | Not<br>Initiated        |                         |
| -   |                               | HENDE PAWAN<br>AMDEO                 | Lokmanya                                  | Male 1   | 7083657387/pawaneshende64@gmail.com    | Not<br>Initiated        |                         |
| 1   | 1 4.30359                     | AWANE SURAJ<br>AJU                   | Lokmanya                                  | Male     | 7020979227/suraj11buwune@gmail.com     | Not<br>Initiated        |                         |
| 4   |                               | HENDE RAVINDRA<br>APURAO             | Lokmanya                                  | Male 5   | 9765926454/shenderavindra3@gmail.com   | Not<br>Initiated        |                         |

Applicants List: [CPCA]Certificate Program in Computer Application-Regular-2019-20 Onwards-One Part-One part- {6 months } (UnRegistered)

College:

| Sr. Application | 1 Full Name                       | PRN Faculty/College<br>Name [Code]        | Gender | Mobile No/Email                          | DU/DC Last<br>Sync Updated<br>Status Date |
|-----------------|-----------------------------------|-------------------------------------------|--------|------------------------------------------|-------------------------------------------|
| 24184           | DONGE<br>SHUBHANGI<br>SHANKAR     | Lokmanya<br>Mahavidylaya,<br>Warora[5092] | Female | 9356828624/shubhangidonge93@gmail.com    | Not<br>Initiated                          |
| 2-24656         | CHAMATE<br>ROHIT<br>HARIDAS       | Lokmanya<br>Mahavidylaya,<br>Warora[5092] | Male   | 9699323846/rohitchamate53@gmail.com      | Not<br>Initiated                          |
| 300 24729       | NIKHADE<br>DHANASHREE<br>PRAVIN   | Lokmanya<br>Mahavidylaya,<br>Warora[5092] | Female | 9921371936/sonunikhade2003@gmail.com     | Nét<br>Initiated                          |
| 4-24744         | RUYARKAR<br>RAGINI SANJAY         | Lokmanya<br>Mahavidylaya,<br>Warora[5092] | Female | 7447502170/raginisruyarkar@gmail.com     | Not<br>Initiated                          |
| 24757           | ADE KARAN<br>MANIK                | Lokmanya<br>Mahavidylaya,<br>Warora[5092] | Male   | 9607551219/ka6941490@gamil.com           | Not<br>Initiated                          |
| 4 6 24758       | YETE SURAJ<br>GAJANAN             | Lokmanya<br>Mahavidylaya,<br>Warora[5092] | Male   | 8857027163/sumjyete23072002@gmail.com    | Not<br>Initiated                          |
| 7 24892         | YEDAME<br>PRANALI BABA            | Lokmanya<br>Mahavidylaya,<br>Warora[5092] | Female | 9075348194/pranaliyedme143@gmail.com     | Not<br>Initiated                          |
| W 8 24906       | KHAMANKAR<br>POOJA<br>GAJANAN     | Lokmanya<br>Mahavidylaya,<br>Warora[5092] | Female | 9356966591/poojakhamankar@gmail.com      | Not<br>Initiated                          |
| 9 24915         | CHIDEE<br>DHANSHRI<br>VILAS       | Lokmanya<br>Mahavidylaya,<br>Warora[5092] | Female | 8767293244/sumitchide42@gmail.com        | Not<br>Initiated                          |
| 10 24921        | KULMETHE<br>MAYURI<br>SHANKAR     | Lokmanya<br>Mahavidylaya,<br>Warora[5092] | Female | 9172386024/mayurikulmethe48@gmail.com    | Not<br>Initiated                          |
| 1 24930         | MENDHE<br>VAISHNAVI<br>DAYANAND   | Lokmanya<br>Mahavidylaya,<br>Warora[5092] | Female | 9356432526/mendhevaishnavi2@gmail.com    | Not<br>Initiated                          |
| 12 24934        | TURARE<br>TEJASVI<br>CHINTAMAN    | Lokmanya<br>Mahavidylaya,<br>Warora[5092] | Female | 9322056486/tejashtumre@gmail.com         | Not<br>Initiated                          |
| 13 24938        | TAJANE SUJATA<br>SADU             | Lokmanya<br>Mahavidylaya,<br>Warora[5092] | Female | 7030631892/sujatajane2003@gmail.com      | Not<br>Initiated                          |
| 14-25053        | DAKHARE<br>RAVINA<br>SHARAD       | Lokmanya<br>Mahavidylaya,<br>Warora[5092] | Female | 8788595254/ravinadakhare@gmail.com       | Not<br>Initiated                          |
| 15 25058        | RASEKAR<br>KALYANI VIJAY          | Lokmanya<br>Mahavidylaya,<br>Warora[5092] | Female | 9322413905/kalyanirusekar26@gmail.com    | Not<br>Initiated                          |
| 16 25063        | MARASKOLHE<br>PALLAVI<br>SUDHAKAR | Lokmanya<br>Mahavidylaya,<br>Warora[5092] | Female | 7972442502/pallavimaraskolhe75@gmail.com | Not<br>Initiated                          |
| L 17 25067      | MADAVI<br>ACHAL SANDIP            | Lokmanya<br>Mahavidylaya,<br>Warom[5092]  | Female | 8010811993/achalmadavi77@gmail.com       | Not<br>Initiated                          |
| 18 25079        | PABDHARE<br>RIYA<br>BALAKDAS      | Lokmanya<br>Mahavidylaya,<br>Waroru[5092] | Female | 9623996834/riyapandhare40@gmaol.com      | Not<br>Initiated                          |
| 19 25097        | MANDHARE<br>RESHMA<br>SHIVSHANKAR | Lokmanya<br>Mahavidylaya,<br>Warora[5092] | Female | 7620043519/reshmamandhare35@gmail.com    | Not<br>Initiated                          |
| 20 25108        | YELADE<br>SHUBHAM<br>MADHUKAR     | Lokmanya<br>Mahavidylaya,<br>Warora[5092] | Male   | 8767938758/shubhamyelade1@gmail.com      | Not<br>Initiated                          |

| Sr. Application<br>No Form No | Full Name PRN                     | Faculty/College<br>Name [Code]            | Gender                                  | Mobile No/Email                               | DU/DC Last<br>Sync Update<br>Status Date |
|-------------------------------|-----------------------------------|-------------------------------------------|-----------------------------------------|-----------------------------------------------|------------------------------------------|
| 21 25134                      | MOON<br>NAMRATA<br>GAJANAN        | Lokmanya<br>Mahavidylaya,<br>Warora[5092] | Female                                  | 8767029371/namratamoon2003@gmail.com          | Not<br>Initiated                         |
| 22 25206                      | KALASKAR<br>ASMITA<br>TUKARAM     | Lokmanya<br>Mahavidylaya,<br>Warora[5092] | Female                                  | 7057178908/kalaskarsonu@gmail.com             | Not<br>Initiated                         |
| 25 25257                      | CHAMBHARE<br>GANESH<br>MAHADEO    | Lokmanya<br>Mahavidylaya,<br>Warora[5092] | Male                                    | 7350091194/ganeshchambhare51@gmail.com        | Not<br>Initiated                         |
| 24 25264                      | ZADE<br>HARSHAL<br>MAROTI         | Lokmanya<br>Mahavidylaya,<br>Warora[5092] | Male                                    | 9370691826/zadeharshal72@gmail.com            | Not<br>Initiated                         |
| 25 25272                      | WANDHARE<br>HIMANSHU<br>MAHADEV   | Lokmanya<br>Mahavidylaya,<br>Warora[5092] | Male                                    | 8805072986/himanshuwandhre8805@gmail.com      | Not<br>Initiated                         |
| 26 25321                      | DETHE UMESH<br>BHAURAO            | Lokmanya<br>Mahavidylaya,<br>Warora[5092] | Male                                    | 7498071472/ganeshdethe2004@gmail.com          | Not<br>Initiated                         |
| 27 25329                      | MESHRAM<br>MUKESH<br>DNYANESHWAR  | Lokmanya<br>Mahavidylaya<br>Warora[5092]  | Male                                    | 8055359115/mukeshmeshrm@gmail.com             | Not<br>Initiated                         |
| 28-25434                      | DOLAS<br>PRAJKTA<br>SURYABHAN     | Lokmanya<br>Mahavidylaya<br>Waroru[5092]  | , Female                                | e 8459652723/prajktadolas@gmail.com           | Not<br>Initiated                         |
| 29-25455                      | BADKHAL RINA<br>DATTU             | Lokmanya<br>Mahavidylaya<br>Warora[5092]  |                                         | e 9673496832/rinabakhal@gmail.com             | Not<br>Initiated                         |
| 20 25487                      | KAMBALE<br>VAISHNAVI<br>VINOD     | Lokmanya<br>Mahavidylaya<br>Warora[5092]  | The second second second                | e 7887663881/vaishnavikamble@gmail.com        | Not<br>Initiated                         |
| 31 25521                      | GAME<br>VAISHNAVI<br>DEVIDAS      | Lokmanya<br>Mahavidylay<br>Warora[5092    | 7 8 7 7 7 7 7 7 7 7 7 7 7 7 7 7 7 7 7 7 | le 8010679973/devidasgame36495@gmail.com      | Not<br>Initiated                         |
| 32 25541                      | GHAGI SAKSHI<br>SHARAD            | Lokmanya<br>Mahavidylay<br>Warora[5092    |                                         | le 7972163341/sakshighagi656@gmail.com        | Not<br>Initiated                         |
| 33 25558                      | CHAUDHARI<br>HARSHADA<br>NARENDRA | Lokmanya<br>Mahavidylay<br>Warora[5092    | G. G. G.                                | ale 8421400232/harshadachaudhari303@gmail.com | Not<br>Initiated                         |
| 34 25580                      | KITE PRANALI<br>PRAKASH           | Lokmanya<br>Mahavidyla<br>Warora[509]     |                                         | ale 9130691810/prakashkite38@gmail.com        | Not<br>Initiated                         |
| 35 25613                      | KHANDARKAR<br>SAKSHI SANJAY       | Lokmanya<br>Mahavidyla<br>Warora[509      |                                         | ale 8010143721/sakshikhandarkar123@gmail.com  | Not<br>Initiated                         |
| 36 25636                      | LADAKE<br>CHAITALI<br>SANJAY      | Lokmanya<br>Mahavidyla<br>Warora[509      |                                         | ale 8767769926/chaitaliladke6@gmail.com       | Not<br>Initiated                         |
| ¥ 37 25656                    | RUYARKAR<br>LOKESH<br>VASANTA     | Lokmanya<br>Mahavidyk<br>Warora[505       |                                         | e 8055747252/lokeshruyatkar@gmail.com         | Not<br>Initiated                         |
| 38 25804                      | LOHAKARE<br>SAKSHI SUNIL          | Lokmanya<br>Mahavidyh<br>Warora[50]       |                                         | nale 9371033251/sakshilohakare05@gmail.com    | Not<br>Initiated                         |
| 39 25826                      | GAURKAR<br>SWATI<br>MANGESH       | Lokmanya<br>Mahavidyi<br>Warora[50        | aya, Fer<br>92]                         | nule 7498579553/swatigaurkar755@gmail.com     | Not<br>Initiated                         |
| 40 2583                       | MANISH                            | Lokmanya<br>Mahavidyi<br>Waroni[50        | aya, Fe<br>92]                          | male 9529437882/poojakarde03@gmail.com        | Not<br>Initiated                         |
| 41 2584                       | BHASKAR                           | Lokmanya<br>Mahavidy<br>Warora[56         | laya, Fe<br>192]                        | nule 9579639641/bluskarchopane3@gmail.com     | Not<br>Initiated                         |
| 42 258                        | TALWEKAR<br>SAKSHI<br>RAMDAS      | Lokmany<br>Malsavidy<br>Warora[5          | lnya, Fe                                | male 7057619718/sakshitalwekar@gmail.com      | Not<br>Initiated                         |
| 100                           | Anatona                           | arotalo                                   | 5.00                                    |                                               |                                          |

| 4.7 | Application<br>Form No | Full Name                           | PRN Fac | ulty/College<br>ener [Code]              | Gender | Mobile No/Email                     | DU/DC Last<br>Sync Updated<br>Status Date |
|-----|------------------------|-------------------------------------|---------|------------------------------------------|--------|-------------------------------------|-------------------------------------------|
|     | 25867                  | BHOSKAR<br>SONU BHARAT              | Mal     | manya<br>havidylaya,<br>rora[5092]       | Female | 9158904346 somihhoskarjägmail.com   | Not<br>Initiated                          |
| al  | 25899                  | THAVHAN<br>VAISHNAVI<br>DNYANESHWAR | Ma      | kmanya<br>duvidylaya,<br>svora[5092]     | Female | 8007x78004/mchavhan2005@gmail.com   | Not<br>Initiated                          |
| 4   | 25918                  | SONEKAR<br>ANKIT<br>SHRIRANG        | Mi      | kmanya<br>abavidylaya,<br>arora[5092]    | Male   | 9823414871/asonekar00(a gmail.com   | Not<br>Initiated                          |
| A   | 6 25933                | BODHE<br>VAISHNAVI<br>KHUSHALRAO    | M       | skmanya<br>ahavidylaya,<br>'aroral 50921 | Female | 7249081663/vaushnavibodhe@gmail.com | Not<br>Initiated                          |

-

# Lokmanya Mahavidylaya, Warora

×

Lokmanya Mahavidylaya, Warora, City: Warora, Pin: 422907, Tehsil:Warora, State:M.

Sanskrit Pravesh Certificate Course )

| Sr.No | Ref. No. | PRN                  | Student Name                   | Gender   | Name of<br>Father/Guardia<br>n | Correcpondence<br>Address |
|-------|----------|----------------------|--------------------------------|----------|--------------------------------|---------------------------|
| 1     |          |                      | ADAKINE VAISHNAVI              | Female   | ADAKINE<br>SUBHASH             |                           |
| 2     |          | 141665               | SUBHASH<br>AKSHARA RAKHE       | Female   | AKSHARA RAHUL                  |                           |
| - 4   |          | 142781               | RAHUL                          | Value of | State Construction of          |                           |
| 3     |          | 141642               | BHONG HARSHADA<br>PUNDLIK      | Female   | BHONG PUNDLIK                  |                           |
| 4     |          | 2021018100           | BHONG ROHINI ANIL              | Female   | BHONG ANIL                     |                           |
| 5     |          | 2021018100<br>143575 | BUTE AASTHA DIPAK              | Female   | BUTE DIPAK                     |                           |
| 6     |          | 2021018100           | DHANEGAWKAR                    | Male     | DHANEGAWKAR                    |                           |
| 17.99 |          | 143714               | SARANG ANANT                   | _        | ANANT                          |                           |
| 7     |          | 2021018100<br>143567 | DUKARE MANASVI<br>RAJENDRA     | Female   | RAJENDRA                       |                           |
| 8     |          | 2021018100           | HIRDE SHWETA<br>SUNIL          | Female   | HIRDE SUNIL                    |                           |
| 9     |          | 2021018100           | JAMBHULE<br>SHRUTKIRTI VINOD   | Female   | JAMBHULE<br>VINOD              |                           |
| 10    |          | 2021018100           | KAKDE SAMIKSHA<br>MORESHWAR    | Female   | MORESHWAR.                     |                           |
| 11    |          | 2021018100<br>143633 | KHAPNE PURWA<br>ARVIND         | Female   | KHAPNE ARVIND                  |                           |
| 12    |          | 2021018100           | NIKHADE GAYATRI<br>DILIP       | Female   | NIKHADE DILIP                  |                           |
| 13    |          | 2021018100           | PARKHI BHARTI<br>ARVIND        | Female   | PARKHI ARVIND                  |                           |
| 14    |          | 2021018100           | PETKAR MAHESH<br>VIJAY         | Male     | PETKAR VIJAY                   |                           |
| 15    |          | 2021018100           | PISE SHREYA VILAS              | Female   | PISE VILAS                     |                           |
| 16    |          | 2021018100           | PUNGLIYA DIKSHA<br>GAUTAM      | Female   | PUNGLIYA<br>GAUTAM             |                           |
| 17    |          | 2021018100           | RAUT EKATA VINOD               | Female   | RAUT VINOD                     |                           |
| 18    |          | 2021018100           | SALWATKAR SHRUTI<br>RAMAJI     |          | SALWATKAR<br>RAMAJI            |                           |
| 19    |          | 2021018100           | SURYAVANSHI<br>SAMRUDDHI       | Female   | SURYAVANSHI<br>SITARAM         |                           |
| 20    |          | 143602               | SURYAVANSHI<br>SRUSHTI SITARAM | Female   | SURYAVANSHI                    |                           |
| 21    |          | 2021018100           | WARBHE SHRUTI<br>DHARMESH      | Female   | DHARMESH                       |                           |

# कविकुलगुकः - कालिङास - संस्कृत -विश्वविद्यालयः, नागटेकम्, महाराष्ट्रम्

# प्रवेशीत विद्यार्थ्यी

Acsdemic Session / श्रीक्षाणिक सत्र : 2022-23 महाविद्यालय/संस्थेचे वाख :- लोकमान्य महाविद्यालय, बरोज़, चंद्रपूर, ४४२९०७ (कॉलेज कोड :- ५०१२)

अञ्चारक्रमाचे जाव :- Certificate Course in Sanskrit Pravesh अश्चालक्रमाचे वर्ष :- २०२२ - २०२३

एक्ट्रण विद्यार्थी :- ३२

| अ.क. | विद्याध्यीचे ताव (इंग्रजी)     | विद्याख्यचि ताव (मराठी)    |
|------|--------------------------------|----------------------------|
| S.N. | Student Name (English)         | Student Name (Marathi)     |
| 1    | 2                              | 3                          |
| 1    | Kolhekar Achal Punyawan        | कोल्हेकर आचल पुण्यवान      |
| 2    | Warutkar Anjali Narayan        | वरूटकर अंजली नारायन        |
| 3    | Khapne Ashwini Ramrao          | खापणे अश्विनी रामराध       |
| 4    | Sarode Snehal Sunil            | सरोदे स्नहल सुनील          |
| 5    | Kapre Sanika Naresh            | कापरे सानिका नरेश          |
| 6    | Shrirame Shubhangi Shamrao     | श्रीरामे शुभांगी शामराव    |
| 7    | Ghate Saniya Balwant           | घाटे संजय बळवंत            |
| 8    | Amghe Tanvi Vishal             | आमचे तन्यी विशाल           |
| 9    | Jilgilwar Ishant Vijay         | जिलगीलवार इशांत विजय       |
| 10   | Dasude Shon Jitendra           | दासूढे शोन जितेंद          |
| 11   | Danao Mahesh Suresh            | दानय महेश सुरेश            |
| 12   | Gandhare Digamber Parasram     | गंधारे दिगांबर परसराम      |
| 13   | Wadanlwar Dhanashree Dasharath | वदनसवार धनश्री दशरथ        |
| 14   | Ghude Manisha Rajendra         | घुडे मनिषा राजेंद्र        |
| 15   | Khati Sujata Shashikant        | खटी सुजाता शशीकांत         |
| 16   | Bhoyar Kalyani Raju            | भोयर कल्याणी राजू          |
| 17   | Ghate Renuka Anil              | चाटे रेणूका अनिल           |
| 18   | Kotgale Swapnil Balaji         | कोटगाले स्वपनील बालाजी     |
| 19   | Warpatkar Meghana Vilas        | वरपतकर मेघना विलास         |
| 20   | Ghotkar Prenal Ghansham        | घोटकर प्रनल घनेशाम         |
| 21   | Bankar Anushka Sunil           | बनकर अनुशका सुनील          |
| 22   | Raut Dhanshree Sanjay          | राकत धनश्री संजय           |
| 23   | Pohane Priti Diliprao          | पोहाणे प्रीती दिलिपराव     |
| 24   | Kasture Rakhee Prabhakar       | कसतूरे राखी प्रभाकर        |
| 25   | Chalpe Aachal Rajendra         | चापले आचल राजेंद्र         |
| 26   |                                | मिटकर भावणा उमेश           |
| 20   | Mitkar Bhawana Umesh           | बागंसर प्रीयावंदा सुर्यभान |

| 28 | Thakare Aditi Shankar      | टाकरे आदिती शंकर       |
|----|----------------------------|------------------------|
| 29 | Daiwalkar Kunika Devidas   | दैवलकर कुणिका देविदास  |
| 30 | Bhogekar Archana Babarao   | भोगेकर अर्थना बाबाराव  |
| 31 | Yelwatkar Surekha Ravindra | ग्रकवटकर सुरेखा रविद्र |
| 32 | Date Rutuja Raju           | दाते ऋतूराज राजू       |

# कविकुलगुकः - कालिदास - संस्कृत -विश्वविद्यालयः, समटेकम्, महासाष्ट्रम्

# प्रवेशीत विद्यार्थी

Acsdemic Session / शैक्षाणिक सत्र : 2022-23 महाविद्यालय/संस्थेचे वाव :- लोकमान्य महाविद्यालय, बदोदा, चंद्रपूर, ४४२९७७ (कॉलेज कोड :- ५०१२)

# अश्यानक्रमाचे नाव :- Certificate Course in Geeta

अश्यानक्रमाचे वर्षः - २०२२ - २०२३

एकठा विद्यार्थी :- ४५

| 31,K | विद्यार्थ्यांचे ताव (इंग्रजी) | विद्याध्यचि ताव (मण्टी)     |
|------|-------------------------------|-----------------------------|
| S.N. | Student Name (English)        | Student Name (Marathi)      |
| 1    | 2                             | 3                           |
| 1    | Aglave Sweta Prabhakarrao     | आगलाये स्वेता प्रभाकरराव    |
| 2    | Ambulkar Sanjay Annaji        | आंबुलकर संजय अन्नाजी        |
| 3    | Aparajit Vaishali Umakant     | अपराजित वैशाली उमाकांत      |
| 4    | Awari Shital Ramaji           | आवारी शितल रामाजी           |
| 5    | Badkhal Manisha Ashok         | यदखल मनिया अशोक             |
| 6    | Bhade Rushabh Shrawan         | मडे ऋषम श्रावण              |
| 7    | Bhoyar Jaya Sureshrao         | भीयर जया सुरेशराय           |
| 8    | Bobade Nikhil Uttamrao        | बोबडे निखल ऊत्तमराव         |
| 9    | Chide Priti Ramdasji          | चिडे प्रीती रामदास          |
| 10   | Dadmal Soni Wasudeo           | दंखमल सोनी वासूदेव          |
| 11   | Dakhare Mahesh Sudhakar       | डाखरे महेश सुधाकर           |
| 12   | Dakhare Sachin Sudhakar       | डाखरे सचिन सुधाकर           |
| 13   | Dakhole Sneha Bhujangrao      | डाखोरे स्नेहा भुजगराव       |
| 14   | Deshpande Kalpana Laxmikant   | देशयांडे कल्पणा लक्ष्मीकांत |
| 15   | Dhande Savita Krushnarao      | घाँडे गविता कृष्णाशव        |
| 16   | Dhobe Manjusha Shankar        | थोंग्रे मंजूषा शंकर         |
| 17   | Dudhe Soni Nilkanth           | दंधे सोती तिळकंठ            |
| 18   | Gayakwad Snehal Sudhakar      | गायकवाड स्वहा जुधाकर        |
| 19   | Ghore Chetna Kisan            | गोवे चंतता कियत             |
| 20   | Gonde Rajani Vasantrao        | भोंडे यज्ञती वर्णतदाव       |
| 21   | Hakke Yogita Deepak           | हक्के योगीता विपक           |
| 22   | Kannojwar Sandip Prabhakar    | करनोजवाद शंदिय प्रशाकद      |
| 23   | Kathade Saroj Sanjay          | कथडे सपोज संजय              |
| 24   | Keshwani Jahnavi Purushottam  | कंशवानी जानवी युक्तघोरतम    |
| 25   | Labhe Umesh Wamanrao          | माने उमेश वामतवाव           |
| 26   | Lokhande Archana Basantrao    | मोंब्बंडे अर्चणा बनांतराव   |
| 27   | Mathe Pallavi Ashokrao        | मठे पत्सवी अशोकवाव          |
| 28   | Musale Ganesh Suresh          | मुमळे गणेश सुदेश            |
| 29   | Nagrale Shalutai Maroti       | त्रगदाळे शासुताई मादोती     |
| 30   | Pachbhai Manisha Kawaduji     | पाधभाई मितिया क्रवडुली      |
| 31   | Padlamwar Alka Subhash        | यदासमवाच अरुका मुभाव        |

| 2   | Palmakulwar Vanshri Krushnamurti | पलमाकृतवार वतश्री कृष्णमुती      |
|-----|----------------------------------|----------------------------------|
| 33  | Pande Smita Madhukarrao          | वंडे स्मिता मधुकपराव             |
| 34  | Puri Smita Kamalakar             | पुत्री रिजता क्रमलाकर            |
| 35  | Rajurkar Ashrukanta Angadrao     | याजूयकय अधुकांत अंजवयाव          |
| 36  | Rakhe Rashmi Rahul               | याच्ये यथमी याहुल                |
| 37  | Sedam Nitin Prabhakar            | रोडाम वितीव प्रभाकर              |
| 38  | Shastrakar Nitin Bajirao         | गञ्जकार तितीत बाजीराव            |
| 39  | Shrivastav Meenakshi Nandlal     | श्रीवादनव मीताशी तंदलाल          |
| 40  | Thengane Meenakshi Anandrao      | ठेंगजे जीवाशी अधिदयाय            |
| 41  | Ubhad Shraddha Arunrao           | उभाउ भएका अन्हणसम                |
| 4   | Urkande Sunita Banduji           | उचकांदे युक्तिता बंडूजी          |
| 4   | 3 Vaidya Seema Prashant          | वैद्य श्रीमा प्रशांत             |
| 1 4 | 4 Vaidya Rohini Ganesh           | वैद्य शेहीती गणेश                |
| 1   | Zade Ravindranath Patruji        | झाउँ श्रविंद्रताथ पञ्चर्ती<br>To |

| er.            | Application . | Full Name                      | 1st Install     |                                  |                   |         |
|----------------|---------------|--------------------------------|-----------------|----------------------------------|-------------------|---------|
| No             | Form No.      | A to be a local base           | a))cal          | 311                              | ,                 |         |
| 1.             | 23674         | Dhanki Prashant Sudhakar       | -               |                                  |                   |         |
| 2.             | 24726         | Ramtake Ramkrushana Bhalchand  | 4               | 22124/2                          |                   | • •     |
| 3              | 24742         | Lohakare Sayali Sanjay         | 500=40          | 100000                           | L. Sh             | - 4     |
| 4)             | 24754         | Belkhude Pranjal Ramaji        | 500 = 00        | 9. 23 4                          | -y-               | -8      |
| 5 <sup>*</sup> | 24774         | Warbhe Pratiksha Gajanan (due) | 500=            |                                  | 1 (18             |         |
| 0              | 24787         | Pohane Priti Dilip             | . ≥ ∞ ° ∞       | - Parks &                        |                   | 114     |
| 7              | 24800         | Kshirsagar Rashmi Kishor       | -seittos        | awind.                           | 91.315            |         |
| 8              | 24809         | Chambhare Nikita Sunil         | 280° m          | 313120                           | VI LYP            | - 3     |
| 1              | 24823         | Vaidhya Amita Ramkrushna       | Budgy           | Mhumbhuac<br>580 200 1<br>619122 |                   | 5002 to |
| (10)           | 24825         | Rudrawar Shejal Balaji         | Sto . so        | 500 =00                          | 3/3/22            | 2015/22 |
| 1              | 24833         | Parodhe Shital Vitthal         | 500             | 500 = w                          | Epril Per         | 100     |
| (2)            | 24852         | Kondawar Suruchi Bhaurao       | 510=4           |                                  |                   |         |
| 13             | 24863         | Kakde Rahul Kakde Dilip        | 500:0<br>7/1122 | 500° 0                           | 500:0             | 5/22    |
| 14             | 24873         | yergude Kunal Gajanan          | -               |                                  |                   | Land.   |
| (1)            | 24881         | Jivan Patru Chide              | 200=4           | /                                |                   |         |
| 11)            | 24,885        | Paul Priti Birendra            | 500.4           | 61112                            | 580210<br>25/2/2L | 4       |

| 1        |        |                                                                                                    | 1                   | 1                                                                                                    | 1       | T    |
|----------|--------|----------------------------------------------------------------------------------------------------|---------------------|----------------------------------------------------------------------------------------------------|---------|------|
| 1        | 1      | The second second secon | 10000               | 200 = 10                                                                                                    |         | -    |
| $\chi^2$ | 4895   | Pardhi Chhaya Sharad                                                                                                    | 200=10              | +1-1-1-                                                                                                    |         | -    |
|          |        | 140 1 1 1 1 1 1 1 1 1 1 1 1 1 1 1 1 1 1                                                                                                    | Crandled            |                                                                                                    | -       |      |
| )  ?     | 24897  | Asutkor Bhagyashri Rajy                                                                                                    | 500=00              | 41.15                                                                                                    | 1       |      |
| 1        |        | " "marky store                                                                                                    | 75.7                | 1000                                                                                                    | 1 2 1 1 |      |
| 1        | 24907  | Bodhane Pratiksha Ravindra                                                                                                    | 9/12/21             | 6/1/22                                                                                                    | 5/3/22  | 30   |
|          |        | Santa Later                                                                                                    |                     | Stustu F                                                                                                    | 0.5     | 1000 |
| 16       | 24911  | Ladke Pranay Kishor                                                                                                    | 60000               | Andrew Street, Street, |         |      |
| 1        |        | gamali swam                                                                                                    | Amerika             | Leddle.                                                                                                    |         | 7,5  |
| 16       | 24914  | Dhavas Bakshi Buresh                                                                                                    | 200×0               | 500.00                                                                                                    |         |      |
| 7        | $\sim$ | \$27 see special                                                                                                    | Sonawas             | 313124                                                                                                    | 7.4     | 24   |
| 2        | 24929  | Adkine Laxmi Ravindra                                                                                                    | 500:00              |                                                                                                    |         |      |
| -        | /      | 14 - 21312 913                                                                                                    | 13/12/21<br>LANOLLY | CORRE                                                                                                    |         | 100  |
| 3)       | 24940  | Pijdurkas (Rutika) Pagharinath                                                                                                    | 500=10              | 570,000                                                                                                    | 50      | 20   |
| 7        |        | Knull ka                                                                                                    | Pidus               | 313/22                                                                                                    | 28 (5   | 122  |
| 4        | 24941  | Kolse Dipali Anilrao                                                                                                    | 500,00              |                                                                                                    | 10      |      |
| 2        |        | the total look,                                                                                                    | 38 W 3              | 1 dans                                                                                                    | 15      | 7-22 |
| 3        | (24944 | Kolse Sakshi Aniltao                                                                                                    | 500=00              |                                                                                                    |         |      |
|          | /      | The second of the second of th | There               | Pro Day                                                                                                    |         |      |
| 16       | 24947  | Mudholkar Komal Manoj                                                                                                    | 8/1/22              |                                                                                                    | *       |      |
|          |        | i rate Jigabet                                                                                                    | 140.00              | Tanga.                                                                                                    | W # 1   | 1-   |
| 7)       | 24950  | Warkhade Yamini Vinod                                                                                                    | 500200              |                                                                                                    |         |      |
|          |        | Profit                                                                                                    | Gertin)             | arbon                                                                                                    | -       |      |
| 8        | 24951  | Mahure Tanvi Mahader                                                                                                    | 500 500             | į                                                                                                    |         | × .  |
|          |        | to the designation of the second of the second of the seco | to #7. "            | Sire of                                                                                                    | 144     | 3 €  |
| 24)      | 24953  | Gawali Athrava Chandrashekar                                                                                                    | 570=11              |                                                                                                    | 2       |      |
| יי       |        |                                                                                                    | 35 LAV. 1           | C70-50                                                                                                    | 1-701   | 1    |
| 90       | 24957  | Dahwe Jayohri Mahadeo                                                                                                    | م د ښک              | 8/1/20                                                                                                    | 500/    | 201  |
| ٦        |        | 7 S. S. C. C.                                                                                                    | 100-0               | 1 - 1                                                                                                    | Jeahule | 3    |
| 31       | 25047  | Karckar Aishwarya Nandkishor                                                                                                    | 28/5/22             | ,                                                                                                    |         |      |
| _        |        |                                                                                                    | 14 -                | 200 = 00                                                                                                    | 5002.00 | 57   |
| 32)      | 250 60 | Oebe Monali (Mahadeo)                                                                                                    | 200000              | 111/22                                                                                                    | 313122  | 30/  |
|          | 1      | Panades                                                                                                    | Thebe               | Lawy St.                                                                                                    | -       | 3.1. |
|          | 100    | The second second secon | 30-09-202           | -                                                                                                    |         |      |

|     |             |                          | 1                                                                                                    |                             | 1    | 1                  |
|-----|-------------|--------------------------|----------------------------------------------------------------------------------------------------|-----------------------------|------|--------------------|
| 33) | 25068       | Asekar Shrubika Shankar  | 900= *                                                                                                    | 200 : -<br>611/24<br>36 9 2 | 1000 | 5   22             |
| 34  | 25095       | Jarile Vanshika Sunil    | 28/5/22                                                                                                    |                             |      |                    |
| 35  | 25113       | Wani Sakahi Dilip        | 300 m                                                                                                    |                             |      |                    |
| 33) | 25/20       | Karluke Khushal Rupesh   | 150000                                                                                                    |                             |      |                    |
| 37  | 25350       | Zade Avantika Arakash    | -                                                                                                    |                             |      |                    |
| 38  | 25597       | Siddiki Maaj Ahamad Ejaj | -                                                                                                    |                             |      |                    |
| 39) | 25624       | Nikhade Anjali Gajanan   | . 500,00                                                                                                    |                             |      |                    |
| 0   | 25659       | Shende pawan Namdeo      | 200,0                                                                                                    |                             | 0    |                    |
| 1   | 25684       | Bawane Suraj Raju        | 200=~                                                                                                    |                             |      |                    |
| 13  | 25971       | Shende Ravindra Bapurao  | . 200=0                                                                                                    | 55                          | 11-  | 1200=00<br>2015[2] |
|     | Treat legal |                          |                                                                                                    |                             |      |                    |
| -   |             |                          |                                                                                                    |                             |      |                    |
|     |             |                          | u e                                                                                                    |                             |      |                    |
|     | V-          |                          |                                                                                                    |                             |      |                    |
|     | - /         |                          | A STATE OF THE PARTY OF THE PARTY OF THE PAR |                             |      |                    |
| -   |             |                          |                                                                                                    |                             |      |                    |

Certificate l'objoran in Computer Application

|          |     | Application | Fell Hame                                                                                                    | 1st        |              | -     |   |
|----------|-----|-------------|----------------------------------------------------------------------------------------------------|------------|--------------|-------|---|
|          | No. | Form No.    | ings .                                                                                                    | Instalment | 67           |       |   |
|          | L   | 24184       | Donge Shubbangi Shankar                                                                                                    | . 5001-    | 11111111     | 10.5  | - |
|          |     | ACAGE SWI   | The state of the state of the s | 3 1913     | , Life :     | ITAL  |   |
|          | 2   | 24656       | Chamate Robit Haridas                                                                                                    | . 5001-    | -14          |       | - |
| Par la   |     |             |                                                                                                    | ,          | yatrango     | 77.5  | T |
| E        | 3   | 24729       | Nikhade Dhanashree Pravin                                                                                                    | 300/-      | 1            |       |   |
| No.      |     |             | 100 100                                                                                                    |            | 160.0        | 3419  |   |
|          | 4.  | 24744       | Ruyarkar Razini Senjay                                                                                                    | . 500/-    |              |       | - |
| Ĭ.       |     |             | J. J. J. J. J. J. J. J. J. J. J. J. J. J                                                                                                    | 1 100      | of many      |       |   |
| 1        | 5   | 24757       | Ade Kasan Manik                                                                                                    | · 500/c    |              |       |   |
|          |     | -505        |                                                                                                    | 13.1       | 7-110        | 23121 |   |
|          | 6   | 24758       | Yete Syraj Gajanan                                                                                                    | -          |              |       |   |
| 1        |     |             | 174 salas de Justicia                                                                                                    | Famer      | e de la      | 19.5  | 7 |
| 1        | 7   | 24 892      | Yedame Prandi Baba                                                                                                    | - 5001-    |              |       |   |
| N        |     |             | 394 1 199                                                                                                    | 10-1-      | N am V       | 1.15  |   |
| 15       | 8   | 24906       | Khamankar Pooja Gajanan                                                                                                    | 300/-      |              |       |   |
| 3        |     |             | - Shryder                                                                                                    | 12-120     | Declarit     | 1,6   |   |
| 3        | 9   | 24915       | Chidee Dhanshri Vilas                                                                                                    | . 5001-    |              |       |   |
| 1        |     |             | No. of the last of the last of | 118 P.S.   | J. Jan.      | 13.0  |   |
| 對        | 10  | 24921       | Kulmethe Mayuri Shankar                                                                                                    | . 500/-    |              |       |   |
|          |     |             | Policial de                                                                                                    | A. Janeara | erida)       | 1-5   |   |
| 1        | 11  | 24930       | Mendhe Vaishnavi Dayanand                                                                                                    | .500/-     |              |       | 4 |
| 13       |     |             | The project of the second of the second of t | 376 3071   | and a sector | L-M-1 |   |
| The same | 12  | 24934       | Turore Tejasvi Chinteman                                                                                                    | . 5001-    |              |       |   |
| 1        |     |             | 1111                                                                                                    | J prist    | inglis       | C.v.  |   |
| No.      | 13  | 24938       | Tajane Syjata Sady                                                                                                    | . 500/-    |              |       | - |
| -        |     |             |                                                                                                    | ranie?     | ios pr       | - 33  |   |
|          | 14  | 25053       | Dakhare Raving Sharad                                                                                                    | . 5001-    |              | 100   |   |
|          |     |             | 1697 - 341.4                                                                                                    | 1 111.5    | 10/ 200      |       |   |
|          | 15  | 25058       | Rasekar Kadyani Vijay                                                                                                    | . 5007-    |              | -     | - |
| 1        |     |             | 172.100                                                                                                    | 1          | A Sample     |       |   |
|          | 16  | 25063       | Maraskolhe Pallari Sudhakar                                                                                                    | . 500/     | -            | -     |   |
| -        |     |             |                                                                                                    |            | -            |       | 1 |
| - 5      |     |             |                                                                                                    | 1          | .1           |       | - |

|                            |         | 1231                                                                                                    | 2000             | L derlie    | 100 | 1063 | -   |
|----------------------------|---------|----------------------------------------------------------------------------------------------------|------------------|-------------|-----|------|-----|
| 17                         | 25067   | Madari Achal Sandip                                                                                                    | -5001-           |             |     | 1    | -   |
|                            |         | The second second                                                                                                    | 4 14 46.         |             |     | 13   | 3   |
| 18                         | 25079   | Papahare Riya Balakdas                                                                                                    | . 5001-          |             |     | 13   |     |
|                            |         | The state                                                                                                    | 1.41.41.2        | di re       |     | 1    | 3   |
| 19                         | 25097   | Mandhere Reshma Shivshankar                                                                                                    | - 5001-          |             |     | 1    |     |
|                            |         | - Mary 1 1 1 1 1 1 1 1 1 1 1 1 1 1 1 1 1 1 1                                                                                                    |                  | Shad in     | 0.0 |      | 3   |
| 20                         | 25108   | Yelade Shubham Madhukar                                                                                                    | . 500/-          |             |     | 1    | 1   |
| Lu                         | 25100   | Televis Conductive Control                                                                                                    | and a            | 140 (11)    |     | 7    | 3   |
| 21                         | 25 34   | Moon Namrala Gajanan                                                                                                    | - 500/-          |             |     |      | 3   |
| 1                          | 25/07   | THOUSE TO STATE OF THE STATE OF THE STATE OF |                  | - J.        |     | 1    | -   |
| 22                         | 25206   | Kalaskar Asmila Tukaram                                                                                                    | . 500/~          |             |     | 1    |     |
| **                         | 25200   | Variables Variables                                                                                                    |                  |             |     |      | -   |
| 97                         | 25257   | Chambhare Ganesh Mahadeo                                                                                                    | - 500/-          |             |     |      | 3   |
| 23                         | 2227    | Champidge Anies idana                                                                                                    | 4 1/5            | and petrole | 1   |      | , - |
| 0.4                        | 25214   | Zade Harshal Maroti                                                                                                    | - Soot           |             |     |      | 1   |
| 24                         | L3 L61  | Zage marshar hadren                                                                                                    | 9                | F Z10 17    |     |      | 1   |
| 21<br>22<br>23<br>24<br>25 | 05070   | Waleday                                                                                                    | -5001-           |             |     |      |     |
| 23                         | 25272   | Wandhare Himanshy Mahadev                                                                                                    | 1                | T. 11 -11   |     |      | T   |
| 26<br>( 27<br>28           | 25321   |                                                                                                    | 15001            |             |     |      | 1   |
| -0                         | 23321   | Dethe Umesh Bhaurao                                                                                                    | L STATE A        |             |     |      |     |
| 127                        | 25329   | Meshram Mukesh Dnyaneshwar                                                                                                    | 02               |             |     | . 1  | 4   |
| -1                         | 2552    | I Mesul du Lidrezu Dunduesunti                                                                                                    | WE THE SAME      | 133 33      |     |      |     |
| 28                         | 25434   | Dolas Prajkty Suryabhan                                                                                                    | .500 [           |             |     |      | 4   |
| 1000                       |         | Doing 10-3111                                                                                                    | 11.              | There       |     |      | J.  |
| 129                        | 25455   | Badkhal Ring Datty                                                                                                    | .5001            |             |     |      | ,   |
| Total Company              | 2.6     | 1363 16                                                                                                    | all plants       | i sale,     |     |      |     |
| 130                        | 0 25487 | Kambale Vaishnavi Vinod                                                                                                    | .5001-           |             |     |      | 4   |
| 1 -                        |         | Table 1 Source                                                                                                    | The state of the | Jacobs.     | 7 1 |      | -   |
| 3                          | 25521   |                                                                                                    | - 501            |             |     |      |     |
|                            |         | and the second                                                                                                    | 1                | lyper sin   | 70  |      | 1   |
| 1 32                       | 2 25541 | Ghagi Sakshi Sharad                                                                                                    | -500/-           |             |     |      |     |
|                            |         | The fact that the second of the second of th | and to           | Shire       | 411 |      |     |

| 1    |       | - lettle - to                   |         | of the last | 551 |   |
|------|-------|---------------------------------|---------|-------------|-----|---|
| 33 2 | 5558  | Chaudhali Harshada Narendry     | ·5001~. |             | •   |   |
| 34   | 25580 | Kite Pranjali Prakash           | 510/-   | al the      |     |   |
| 35   | 25613 | Khandarkar Sakshi Sanjay        | 15001-  |             |     |   |
| 36   | 25636 | Ladake Chaitali Sanjay          | 5001-   | -           | -   | - |
| 37   | 25656 | Ruyarkar Lokesh Yasanta         | -       |             |     |   |
| 38   | 25804 | Lohakare Sakshi Sunil           | 1500/-  |             |     |   |
| 39   | 25826 | Gaurkar Swali Mangesh           | . 5001- |             |     |   |
| 40   | 25836 | Karde Pooja Manshi              | , 5001- |             |     |   |
| 41   | 25847 | Chopane Anisha Bhaskar          | . 5001- |             |     |   |
| 1/2  | 2585  | Talwekar Sakshi Ramdas          | . 5001- | 割           | -   |   |
| 43   | 2584  | Bhosker Sony Bharat .           | -       |             |     |   |
| 44   | 2588  | 9 Charhan Vaishnavi Dayaneshwar | . Swol  | -           |     |   |
| ,    | 1     |                                 | - 500/  | -           |     | 1 |
| 13   | 2593  | Bodhe Vaishneri Khuhareo        | - 500/- |             |     | - |
| -    | -     |                                 | -       |             |     |   |

40980

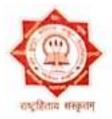

# कविकुलगुरू-कालिदास-संस्कृत-विश्वविद्यालयः,रामटेकम्

Kavikulaguru Kalidas Sanskrit Vishvavidyalaya, Ramtek

Statutory University Established by Govt of Maharashtra Vide Act 1997 (MAH XXXIII of 1997) Statement of Marks गुणविवरणपत्रम

### NAAC Accredited with A+ Grade

Statement of Grade for Certificate Course in Business English Communication Examination: Summer-2022

Name: BAWANE SURAJ RAJU (KALAPANA)

PRN: 2021018100142796

College: Lokmanya Mahavidylaya, Warora, Warora (5092)

Exam Center : Chandrapur (5)

Seat Number: 35164

| Paper Code          | Paper Name                                             |          | AM                                | UA       |            | C        | A        | Total               |     | Cr     | Gr | GP    | EGP   | Rmk |
|---------------------|--------------------------------------------------------|----------|-----------------------------------|----------|------------|----------|----------|---------------------|-----|--------|----|-------|-------|-----|
| Committee Committee |                                                        |          | 1.0804                            | Min/ Max | Obt        | Min/ Max | Obt      | Min/ Max            | Obt | De the |    |       |       | 100 |
| 1                   | Husiness Linglish Communicatio                         | 0        | Th                                | 21/60    | 58         | 14/40    | 33       |                     | 91  | 1.00   | 0  | 10.00 | 10.00 | EC  |
| Monthly             | Credit: 1.00                                           | EGP: 10  | EGP: 10.00 SGPA: 10.00 Stat       |          | Status: Pa | **       |          | -                   |     |        |    |       |       |     |
|                     | Total Credits : 1.00                                   | Total E  | Total EGP : 10.00                 |          |            |          | CGPA: II | 10.00 Status : Pass |     |        |    |       |       |     |
| Cumulative          | Grand Total: 91/100<br>Grade, SGPA. Semester Grade Poi | (Excelle | Grade : O Ordinance : Not Applied |          |            |          |          |                     |     |        |    |       |       |     |

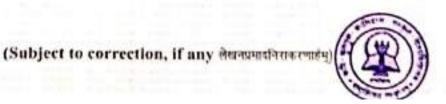

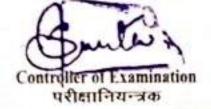

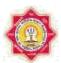

# Kavikulaguru Kalidas Sanskrit University, Ramtek Program Structure

# Name Of the Program: - Certificate Program in Computer Application

Program Curriculum (Syllabus)

Approved by the BoS No. 01./2018, dt. 01/12/2018, Item No.3 (Onwards 2019-20)

| 1  | Name of the Program                                             | Certificate Program in Computer Application                                                                                             |
|----|-----------------------------------------------------------------|----------------------------------------------------------------------------------------------------|
| 2  | Program Code                                                    | CPCA                                                                                                    |
| 3  | Program Abbreviation                                            | CPCA                                                                                                    |
| 4  | Program Level (PG/ UG/ PG Diploma/<br>Diploma/ Certificate etc. | Certificate Program                                                                                                    |
| 5  | Subject                                                         | Computer                                                                                                    |
| 6  | Name of the Faculty                                             | Shikshana Shastra Tatha Sankirna<br>Vidyashakha                                                                                         |
| 7  | Name of the Board of Study                                      | Computer Science and Application                                                                                                    |
| 8  | Name of the Departmment                                         | Sankirna vidyashakha                                                                                                    |
| 9  | Assessment Type                                                 | Theory & Practical                                                                                                    |
| 10 | Examination Type & Paper Pattern                                | One Semester & 100                                                                                                    |
| 11 | Separate Passing                                                | Yes, 35% in each section (Theory 100 Marks -35 Passing Marks, Internal 20 Marks-07 Passing Marks, Practical 50 Marks- 18 Passing Marks) |
| 12 | Program Type                                                    | Regular                                                                                                    |
| 13 | Program Duration                                                | Six Months                                                                                                    |
| 14 | <b>Program Description</b>                                      | Six Months, Four Theory Courses having<br>100 Marks & Two Practical Courses having<br>50 Marks                                          |

| 15 | Program Objectives                          | <ol> <li>To familiarize with basics of information technology.</li> <li>To develop basic skills of using tools for word processing, presentation and database management.</li> <li>To develop an understanding of how computers store and process data.</li> <li>To access global information sources with communication effects by the use of technology based tools.</li> <li>To develop mastery over basic operational skills over functions of the operating system and computer systems.</li> <li>To exhibit skills in the use of technology to gather, process and analyse data for preparation of reports through Multimedia presentation.</li> <li>To develop the ability to describe the major components of computer hardware, their functions</li> <li>To develop an understanding of the fundamental concepts of programming and the ability to apply the same.</li> <li>To acquire knowledge and understanding of the terms, symbols, concepts, principle, activities and operations.</li> <li>To create an awareness of ethical issues related to computing.</li> </ol> |
|----|---------------------------------------------|----------------------------------------------------------------------------------------------------|
| 16 | Program Outcome                             | At the end of the Program, students will be able to: CPCA equips the students with skills required for designing, developing applications in Information Technology. Students will able to learn the latest trends in various subjects of computers & information technology.                                                                                                    |
| 17 | Total Credits (Minimum and Maximum Credits) | 20                                                                                                    |
| 18 | Intake Capacity (One Batch)                 | 10                                                                                                    |
| 19 | Medium of Instruction                       | English                                                                                                    |
| 20 | Medium of Examination                       | English                                                                                                    |
| 21 | <b>External Students Admission</b>          | No                                                                                                    |
| 22 | Age Limit (if required)                     | 20                                                                                                    |
| 23 | Eligibility                                 | 12th Pass/ equivalent                                                                                                    |

| 24 | Total Marks | 500 |
|----|-------------|-----|
| 25 | Note        |     |

No. of

|                 |                                                      | No. of<br>Lecture<br>(*L)<br>hours | Tutorial<br>(*T)/             | Interr                                                 | nal     | Theor | y       | Other |         | Subjection case of | et Total<br>fjoint | Credits (if Credit        |
|-----------------|------------------------------------------------------|------------------------------------|-------------------------------|--------------------------------------------------------|---------|-------|---------|-------|---------|--------------------|--------------------|---------------------------|
| Cours<br>e Code | Course Title                                         | per<br>week                        | Practical<br>(*P) per<br>week | er (Pr/ Desr / Viva/<br>Oral/ Test/ Sessional<br>etc.) |         |       |         |       |         | passing)           |                    | System<br>is<br>applicabl |
|                 |                                                      |                                    |                               |                                                        | A       | В     |         | С     |         | A + B + C          |                    | e)                        |
|                 |                                                      |                                    |                               | Max                                                    | Passing | Max   | Passing | Max   | Passing | Max                | Passing            |                           |
| Six Mon         | iths                                                 |                                    |                               |                                                        |         |       |         |       |         |                    |                    |                           |
| CPCA-1          | Computer<br>Fundamental                              | 4                                  | 0                             | 20                                                     | 7       | 80    | 28      | 0     | 0       | 100                | 35                 | 4                         |
| CPCA-2          | PC Packages                                          | 4                                  | 0                             | 20                                                     | 7       | 80    | 28      | 0     | 0       | 100                | 35                 | 4                         |
| CPCA-3          | Desktop<br>Publishing                                | 4                                  | 0                             | 20                                                     | 7       | 80    | 28      | 0     | 0       | 100                | 35                 | 4                         |
| CPCA-4          | Programming<br>In C                                  | 4                                  | 0                             | 20                                                     | 7       | 80    | 28      | 0     | 0       | 100                | 35                 | 4                         |
| CPCA-5          | Practical &<br>Viva-<br>Programming<br>In C          | 2                                  | 50                            |                                                        |         |       |         | 0     | 0       | 50                 | 18                 | 2                         |
| CPCA-6          | Practical &<br>Viva- Practical<br>in DTP<br>Packages | 2                                  | 50                            |                                                        |         |       |         | 0     | 0       | 50                 | 18                 | 2                         |

## Name of the Faculty- Shikshana Shastra Tatha Sankirna Vidyashakha **Programme - Certificate Program in Computer Application**

Eligibility :- 12th pass/any equivalent

Medium :- English Duration :- Six Months Total Marks :- 500

Credit Points:- Total credits for 20 Programme. 4 Credits for per course for Practical 02 Credits. I Credit is construed as sponding to approximately 30 to 40 learning hours.

The performance of the learners shall be evaluated into two components. The learner's performance shall be assessed by Internal Assessment with 20% marks in the first component by conducting the Semester End Examinations with 80% marks in the second component. The allocation of marks for the Internal Assessment and Examinations are as shown below :-

### a) Internal Assessment - 20% for 04 courses.

| Sr.<br>No. | Particulars                                          | Ma<br>rks |
|------------|------------------------------------------------------|-----------|
| 1          | One periodical class test held in the given semester |           |

| 2 | Subject specific Term Work Module / Assessment modes - at least two - as decided by the department in the beginning of the Semester (like Extension / field / Experimental work, Short Quiz; Objective test, lab practical, open book test etc and written assignments, Case study, Projects, Posters and exhibits etc. for which the assessment is to be based on class presentations wherever applicable) to be selflessly assessed by the teacher/s concerned. |                                                                            |  |  |  |  |  |  |
|---|----------------------------------------------------------------------------------------------------|----------------------------------------------------------------------------|--|--|--|--|--|--|
| 3 | Active participation in routine instruetc as the case may be)                                                                                                    | actional deliveries (and in practical work, tutorial, field work           |  |  |  |  |  |  |
| 4 | Overall conduct as a responsible lear qualities in organizing related acade                                                                                                    | rner, mannerism and articulation and exhibit of leadership mic activities. |  |  |  |  |  |  |
|   |                                                                                                    | Course Detail                                                              |  |  |  |  |  |  |
| 1 | Course Name                                                                                                    | Certificate Program in Computer Application                                |  |  |  |  |  |  |
| 2 | Course Code                                                                                                    | CPCA                                                                       |  |  |  |  |  |  |
| 3 | Course Level- PG/ UG/<br>PG Diploma/ Diploma/<br>Certificate etc.                                                                                                    | Certificate Program                                                        |  |  |  |  |  |  |
| 4 | Course Mode- Text<br>Reading/ Practical/<br>Laboratory                                                                                                    | Text Reading and Practical                                                 |  |  |  |  |  |  |
| 5 | Course Type- a) Elective Hard Core b) Elective Soft Core c) Foundation d) Compulsory                                                                                                    | d) Compulsory                                                              |  |  |  |  |  |  |
| 5 | Course Credits                                                                                                    | 20                                                                         |  |  |  |  |  |  |
| 6 | Course Objective                                                                                                    |                                                                            |  |  |  |  |  |  |
| 7 | Course Outcome                                                                                                    |                                                                            |  |  |  |  |  |  |
| 8 | Course Prerequisite                                                                                                    | NA                                                                         |  |  |  |  |  |  |
| 9 | Focus Of the Course (For Teachers)                                                                                                    |                                                                            |  |  |  |  |  |  |

| Name of the Prog                                | ram -Certi   | ificate   | Progr       | am in Computer     | Applio             | cation                |  |
|-------------------------------------------------|--------------|-----------|-------------|--------------------|--------------------|-----------------------|--|
| Internal Assessment 20                          | ) marks      |           |             |                    |                    |                       |  |
| 1. Practical, Assignment<br>Attendance 10+ 05+0 |              | nd        |             |                    |                    |                       |  |
| Paper Pattern                                   |              |           |             | Question out of    |                    | Per Question<br>Marks |  |
| Q.1 Long Answer                                 |              |           | 3 Out of 05 |                    | 03 X 15 = 45 Marks |                       |  |
| Q.2 Short Answer                                |              | 2 Ou      | t of 04     | 02 X 10 = 20 Marks |                    |                       |  |
| Q.3 Notes                                       |              |           | 3 Out       | of 05              | 03 X               | 05 =15 Marks          |  |
|                                                 |              |           |             |                    |                    |                       |  |
| List of Reference Boo                           | ok & syllabı | ıs :- Sej | parate      | attached           | •                  |                       |  |

# **First Course - Computer Fundamental**

### **PROGRAM OBJECTIVES -**

- 1. To familiarize with basics of information technology.
- 2. To develop basic skills of using tools for word processing, presentation and database management.
- 3. To develop an understanding of how computers store and process data.
- 4. To access global information sources with communication effects by the use of technology based tools.
- 5. To develop mastery over basic operational skills over functions of the operating system and computer systems.
- 6. To exhibit skills in the use of technology to gather, process and analyse data for preparation of reports through Multimedia presentation.
- 7. To develop the ability to describe the major components of computer hardware, their functions
- 8. To develop an understanding of the fundamental concepts of programming and the ability to apply the same.
- 9. To acquire knowledge and understanding of the terms, symbols, concepts, principle, activities and operations.
- 10. To create an awareness of ethical issues related to computing.

### **PROGRAM OUTCOMES -**

At the end of the Program, students will be able to:

CPCA equips the students with skills required for designing, developing applications in Information Technology. Students will able to learn the latest trends in various subjects of computers & information technology.

Hours-03 Total Marks -100

Unit 1: Brief History of Development of Computers ,Computer System Concept, Computer System Characteristics, Capabilities and Limitations, Types of Computers-., Personal Computer (PCs)
 - IBM PCs, Types of PCs- Desktop, Laptop, Notebook, Palmtop, etc. Basic Components of a Computer System - Control Unit, ALU, Input/output semiconductor Memory. Storage fundamentals - Primary Vs Secondary memory.

Unit-2 Input Devices: Keyboard, Mouse, Joystick, Scanners, Digital Camera, MICR, OCR, OMR, , Light pen, Touch Screen. Output Devices Monitors - Characteristics and types of monitor, Size,

Resolution, Refresh Rate, Dot Pitch, Video Standard - VGA, SVGA, XGA etc. Printers - Daisy wheel, Dot Matrix, Inkjet, Laser. Plotter, Sound Card and Speakers

- Unit-3 Various Storage Devices Magnetic Disks, Hard Disk Drives, Floppy, Disks, Optical Disks, Computer Software ,Need, Types of Software's System software, Application software System Software Operating System, compiler ,Assemblers, Interpreter .
- Unit -4 Operating Systems -Functions ,Types- Batch, Single, Multiprogramming, Multiprocessing Programming languages Machine, Assembly, High Level, 4GL, Application Software Word-processing, Spreadsheet, Presentation Graphics, Data Base Management Software, Number System, Number System of computers- Binary, Octal, Hexadecimal, their conversion. Coding System ASCII, EBCDIC.
- Unit -5 Direction of Transmissions Flow-Simplex, Half Duplex Full Duplex, Types of Network LAN, WAN, MAN etc. Topologies of LAN Ring, Bus, Star, Mesh and Tree topologies. Computer Virus: Virus working principals, Types of viruses, Virus detection and Prevention Viruses on network.

- Computers Today by S.K. Basandra, Galgotia Publications. Fundamentals of Information Technology by Alexis Leon & Mathews Leon, Vikas Publishing House, New Delhi. Dos Quick Reference By Rajeev Mathur, Galgotia Publications
- 2. Rajaraman, Fundamentals of Computers, Fourth edition, Prentice Hall India Pvt. Limited, 2006.
- 3. Computer Fundamental, P.K Sinha, 4th Edition, BPB PUBLICATION 2007.
- 4. Fundamentals of Information Technology, Chetan Srivastva, Third edition, Kalayani Publishers, 2008.
- 5. Computers, Larry long & Nancy long, 12th edition, Prentice Hall, 2005.

# **Second Course - PC Packages**

(Windows, MS Word, MS Excel, MS Power point)

Hours -03 Total Marks -100

Unit 1:

MS Windows: Introduction to MS Windows; Features of Windows; Various versions of Windows & its use; Working with Windows; My Computer & Recycle bin; Desktop, Icons and Windows Explorer; Screen description & working styles of Windows; Dialog Boxes & Toolbars; Working with Files & Folders; simple operations like copy, delete, moving of files and folders from one drive to another, Shortcuts & Auto starts; Accessories and Windows Settings using Control Panel- setting common devices using control panel, modem, printers, audio, network, fonts, creating users, internet settings, Start button & Program lists; Installing and Uninstalling new Hardware & Software program on your computer.

- Unit-2
- Office Packages: Office activates and their software requirements, Word-processing, Spreadsheet, Presentation graphics, Database, introduction and comparison of various office suites like MS-Office, Lotus-Office, Star-Office, Open-Office etc. MS Word Basics: Introduction to MS Office, Introduction to MS Word, Features & area of use. Working with MS Word, Menus & Commands, Toolbars & Buttons, Shortcut Menus, Wizards & Templates, Creating a New Document, Different Page Views and layouts, Applying various Text Enhancements, Working with -Styles, Text Attributes, Paragraph and Page Formatting, Text Editing using various features; Bullets, Numbering, Auto formatting, Printing & various print options.
- Unit-3
- Advanced Features of MS-Word: Spell Check, Thesaurus, Find & Replace; Headers & Footers, Inserting Page Numbers, Pictures, Files, Auto texts, Symbols etc., Working with Columns, Tabs & Indents, Creation & Working with Tables including conversion to and from text, Margins & Space management in Document, Adding References and Graphics, Mail Merge, Envelops & Mailing Labels. Importing and exporting to and from various formats.
- Unit -4
- MS Excel: Introduction and area of use, Working with MS Excel, concepts of Workbook & Worksheets, Using Wizards, Various Data Types, Using different features with Data, Cell and Texts, Inserting, Removing & Resizing of Columns & Rows, Working with Data & Ranges, Different Views of Worksheets, Column Freezing, Labels, Hiding, Splitting etc., Using different features with Data and Text; Use of Formulas, Calculations & Functions, Cell Formatting including Borders & Shading, Working with Different Chart Types; Printing of Workbook & Worksheets with various options.
- Unit -5
- **MS Power Point:** Introduction & area of use, Working with MS PowerPoint, Creating a New Presentation, Working with Presentation, Using Wizards; Slides & its different views, Inserting,

Deleting and Copying of Slides; Working with Notes, Handouts, Columns & Lists, Adding Graphics, Sounds and Movies to a Slide; Working with PowerPoint Objects, Designing & Presentation of a Slide Show, Printing Presentations, Notes, Hand outs with print options. Outlook Express: Features and uses, Configuration and using Outlook Express for accessing e-mails in office.

- 1. Windows XP Complete Reference. BPB Publications
- 2.Ms Office XP Complete BPB Publication
- 3.MS Windows XP Home Edition Complete, Bpb Publication.
- 4.Joe Habraken, Microsoft Office 2000, 8 In 1, By, Prentice Hall Of India
- 5.I.T . Tools And Applications, By A. Mansoor, Pragya Publications, Matura

# Third Course -Desktop Publishing (Page Maker, Photoshop)

Hours -03 Total Marks -100

Unit 1: D.T.P For Publications Introductions to Printing, Types of Printing, Offset Printing, Working of offset Printing, Transparent Printout, Negative & Positives for Plate were making, Use of Desk Top Publishing in Publications, Importance of D.T.P in Publication, Advantage of D.T.P in Publication, Mixing of graphics & Image in a single page production, Laser printers - Use, Types, Advantage of lager printer in publication. Unit-2 Page Layout Different page format / Layouts, Newspaper page format, Page orientations, Columns & Gutters, Printing in reduced sizes. Introductions To Page Maker Page Maker Icon and help, Tool Box, Styles, Menus etc., Different screen Views, Importing text/Pictures, Auto Flow, Columns. Unit-3 Master Pages and Stories, Story Editor, Menu Commands and short-cut commands, Spell check, Find & Replace, Import Export etc., Fonts, Points Sizes, Spacing etc., Installing Printers, Scaling (Percentages), Printer setup Use of D.T.P. in Advertisements, Books & Magazines, News Paper, Table Editor. Unit -4 Introduction to Adobe Photoshop & Documents, Various Graphic Files and Extensions, Vector Image and Raster Images, Various Colour Modes and Models. Unit -5 Introduction to Screen and Work Area, Photoshop Tools & Palettes, Use of Layers & Filters, Working with Images.

- 1. Page Maker 4.0 & 5.0 By B.P.O. Publications.
- 2. Prakhar Complete Course for DTP (CorelDraw, PageMaker, Photoshop)

# Fourth Course - PROGRAMMING IN C

Hours -03 Total Marks -100

Unit 1: Fundamentals of C: I/O statements, Assignment Statements, Constants, Variables, Operators and Expressions, Standards and Formatted statements, Keywords, Data Types and Identifiers. Control Structures: Introduction, Decision making with if - statement, if-else and Nested if, while and do-while, for loop. Jump statements: break, continue, go to, switch Statement.

Unit-2 Functions: Defining & Accessing: Passing arguments, Function Prototype, Recursion, Use of

Library Functions, Storage Classes: Automatic, External and Static Variables (Register)

Arrays: Defining & Processing, Passing to a function, Multidimensional Arrays.

String: Operations of Strings (String handling through built-in & UDF: Length, Compare Concatenate, Reverse, Copy, Character Search using array)

- Unit-3 Structures: Defining & Processing, Passing to a function, Unions (Array within structure, Array of structure, Nesting of structure, Passing structure and its pointer to UDF, Introduction to Unions and its Utilities).

  MACROS.
- Unit -4 Pointers: Declarations, Passing to a function, Operations on Pointers, Pointers & Arrays, Array of Pointer, Pointer Arithmetic, Array accessing through pointers, Pointer to structure, Pointer to functions, Function returning pointers, Dynamic Memory Allocations.
- Unit -5 Data Files: Open, Close, Create, Process Unformatted. Data Files. (Formatted Console I/O functions, Unformatted Console I/O functions, Modes Of Files, Use Of fopen(), fclose(), fgetc(), fgets(), fprintf(), fscanf(), fread(),fwrite(), Command Line Arguments). Documentation, debugging, C Processors. Examples illustrating structured program development methodology and use of a block structured algorithmic language to solve specific problems.

- 1. Kerninghan& Ritchie: The C Programming Language, PHI.
- 2. Gottfried, B.: Theory and problems of Programming in C, Schaum Series.
- 3. Balagurusamy, "Programming in C", 5th Edition, Tata McGraw-Hill Education, 2007
- 4. YashavantKanetkar, "Let us C", 10 th Edition, BPB publication, 2010

# Fifth Course - Practical & Viva

Programming in C.

Marks-50

# Certificate Program in Computer Application 06 Months Program

Sixth Course - Practical & Viva

Practical in DTP Packages.

Marks-50

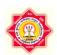

# Kavikulguru Kalidas Sanskrit University , Ramtek Program Structure

# Name Of the Program: - Certificate Course in Business English Communication

Choice Based Credit System (CBCS Pattern)

Program Curriculum (Syllabus )

Approved by the BoS No. 01/2018, dt. 27 / 11 / 2018, Item No.02

(Onwards 2019- 20)

| 1  | Name of the Duagram                         | Certificate Course in Business                                                                                                    |
|----|---------------------------------------------|----------------------------------------------------------------------------------------------------|
| 1  | Name of the Program                         |                                                                                                    |
| 2  | Duaguam Cada                                | English Communication CBEC                                                                                                    |
|    | Program Code                                |                                                                                                    |
| 3  | Program Abbreviation                        | CBEC                                                                                                    |
| 4  | Program Level (PG/UG/PG                     | Certificate                                                                                                    |
|    | Diploma/ Diploma/ Certificate etc.          |                                                                                                    |
| 5  | Subject                                     | English                                                                                                    |
| 6  | Name of the Faculty                         | Faculty for Education and other                                                                                                    |
|    |                                             | Branches of Learning                                                                                                    |
| 7  | Name of the Board of Study                  | Adhoc Board of Commerce and                                                                                                    |
|    |                                             | Administration                                                                                                    |
| 8  | Name of the Department                      | English                                                                                                    |
| 9  | Assessment Type                             | Internal & Written                                                                                                    |
| 10 | <b>Examination Type &amp; Paper Pattern</b> | Online,                                                                                                    |
|    |                                             | Paper pattern –Written - 60                                                                                                    |
|    |                                             | Internal assessment - 40                                                                                                    |
| 11 | Separate Passing                            | Yes                                                                                                    |
| 12 | Program Type                                | Professional                                                                                                    |
| 13 | Program Duration                            | 6 Months                                                                                                    |
| 14 | Program Description                         | This program is designed for university students who wish to learn English for their future careers and also for professionals who would like to enhance their business communication skills |
| 15 | Program Objective                           | To develop oral and written language skills in the business context.                                                                                                    |

| 16                    | Program                                                                                                    | Program Outcome                                   |                                                    |                                    |            |                |           | Students will be able to understand and use hundreds of common English words used in business.  Students will be able to speak English during interviews, meetings, phone calls, presentations and different business communications.  Students should be able to write business letters and emails for various business correspondence, |         |                                    |                 |                                                            |
|-----------------------|----------------------------------------------------------------------------------------------------|---------------------------------------------------|----------------------------------------------------|------------------------------------|------------|----------------|-----------|----------------------------------------------------------------------------------------------------|---------|------------------------------------|-----------------|------------------------------------------------------------|
| 17                    | Total Cred                                                                                                    | lits (Mini                                        | mum and                                            | Maxin                              | num Cre    | dits)          | correspo  |                                                                                                    |         | Credi                              | its = 04        | ļ                                                          |
| 18                    | Intake C                                                                                                    | apacity                                           | (One I                                             | Batch                              | <b>1</b> ) |                |           |                                                                                                    | 25      | 5/30                               |                 |                                                            |
| 19                    | Medium                                                                                                    | of Inst                                           | ruction                                            |                                    |            |                |           |                                                                                                    | En      | glish                              |                 |                                                            |
| 20                    | Medium                                                                                                    | of Exa                                            | minatio                                            | n                                  |            |                |           |                                                                                                    | En      | glish                              |                 |                                                            |
| 21                    | External                                                                                                    | Studen                                            | ts Adn                                             | issio                              | n          |                |           |                                                                                                    | }       | Zes .                              |                 |                                                            |
| 22                    | Age Lim                                                                                                    | it (if re                                         | quired)                                            |                                    |            |                |           |                                                                                                    | 17      | yrs                                |                 |                                                            |
| 23                    | Eligibilit                                                                                                    | <b>y</b>                                          |                                                    |                                    |            |                |           |                                                                                                    | Std     | . XII                              |                 |                                                            |
| 24                    | Total Ma                                                                                                    | ırks                                              |                                                    |                                    |            |                |           |                                                                                                    | 1       | 00                                 |                 |                                                            |
| 25                    | Note                                                                                                    |                                                   |                                                    |                                    |            |                |           |                                                                                                    |         |                                    |                 |                                                            |
| Course<br>Code        | e Course<br>Title                                                                                                    | No. of<br>Lecture<br>(*L)<br>hours<br>per<br>week | Tutorial<br>(*T)/<br>Practical<br>(*P) per<br>week | (Pr /<br>/Viva/<br>Test/S<br>etc.) | Desr       | Th<br>eor<br>y | Other     |                                                                                                    |         | Subj<br>Tota<br>(in cas<br>passing | l<br>e of joint | No. of<br>Credit<br>(if Credit<br>System is<br>applicable) |
|                       |                                                                                                    | 4                                                 | 2                                                  |                                    | A          | В              | С         |                                                                                                    | A+B+C   |                                    |                 |                                                            |
|                       |                                                                                                    |                                                   |                                                    | Max                                | Passing    | Max            | Passing   | Max                                                                                                    | Passing | Max                                | Passing         |                                                            |
| Unit C                | )ne- Business                                                                                                    | English                                           | Basics (                                           | 10 lec                             | tures )    | & 6 l          | Practical | 's                                                                                                    |         |                                    |                 |                                                            |
| 1<br>2<br>3<br>4<br>5 | Vocabulary<br>for daily life<br>Interview skills<br>Talking with a<br>colleague<br>Talking on a<br>telephone<br>Giving<br>presentations | 10                                                | 6                                                  | 40                                 | 20         | 60             | 30        | 0                                                                                                    | 0       | 100                                | 50              | 01                                                         |
| Unit T                | Swo – Busines                                                                                                    | ss Englis                                         | h Netwo                                            | rking                              | Topics     | - (10          | Lecture   | s)                                                                                                    |         |                                    |                 |                                                            |
| 1<br>2<br>3<br>4      | Meeting & Negotiations Networking & Small talks Letters & Emails Learning Discourse Markers                                             | 10                                                | 6                                                  | 40                                 | 20         | 60             | 30        | 0                                                                                                    | 0       | 100                                | 50              | 01                                                         |

| Uni | t Three : English                                    | for Con | nmercia | l Activ | ity |    |    |   |   |     |    |    |
|-----|------------------------------------------------------|---------|---------|---------|-----|----|----|---|---|-----|----|----|
| 1   | English for<br>Management<br>and Customer<br>Service |         |         |         |     |    |    |   |   |     |    |    |
| 2   | Talking about<br>Finance, Retail<br>& Marketing      | 10      | 6       | 40      | 20  | 60 | 30 | 0 | 0 | 100 | 50 | 01 |
| 3   | Vocabulary for manufacturing & Safety                |         |         |         |     |    |    |   |   |     |    |    |
| Un  | it Four : Busin                                      | ess Eng | glish   |         |     |    |    |   |   |     |    |    |
| 1   | English for<br>Computers &<br>Medical Field          |         |         |         |     |    |    |   |   |     |    |    |
| 2   | Legal &<br>Environment<br>Issue                      | 10      | 6       | 40      | 20  | 60 | 30 | 0 | 0 | 100 | 50 | 01 |
| 3   | Non Profit<br>Organisations                          |         |         |         |     |    |    |   |   |     |    |    |
| 4   | Entrepreneurship                                     |         |         |         |     |    |    |   |   |     |    |    |

Name of the Faculty - Faculty for Education and other Branches of Learning

Programme - Certificate Course in Business English Communication Skill

Eligibility :- Std. XII Medium :- English Duration :-6 Months Total Mark :- 400

Credit Points :- Total credits for <u>Business English Communications</u> Programme. 4 Credits for per course. I Credit is construed as spending to approximately 30 to 40 learning hours.

The Performance of the learners shall be evaluated into two components. The learner's performance shall be assessed by Internal Assessment with 40% marks in the first component by conducting the Semester End Examination with 60% marks in the second component. The allocation of marks for the Internal Assessment and Semester End Examinations are as shown below:-

### a) Internal Assessment – 40 % for each course.

| Sr.<br>No | Particulars               | Marks    |
|-----------|---------------------------|----------|
| 1         | One class test            | 10       |
| 2         | Quiz,<br>Group discussion | 10<br>05 |
| 3         | Seminar                   | 10       |
| 4         | Attendance                | 05       |

|      | Cou                                                           | urse Detail                                             |       |                                                                             |  |  |  |
|------|---------------------------------------------------------------|---------------------------------------------------------|-------|-----------------------------------------------------------------------------|--|--|--|
| 1    | Course Name                                                   | Certificate Course in Business<br>English communication |       |                                                                             |  |  |  |
| 2    | Course Code                                                   |                                                         |       |                                                                             |  |  |  |
| 3    | Course Level – PG/UG/PG Diploma / D certificate etc.          | Certificate                                             |       |                                                                             |  |  |  |
| 4    | Course Mode – Text Reading /Practical                         | / Laborato                                              | ry    | Text Reading / Practical                                                    |  |  |  |
| 5    | Course Type –a) Elective Hard Core b) E<br>c) Foundation d) C |                                                         |       |                                                                             |  |  |  |
| 5    | Course Credits                                                |                                                         |       | 04                                                                          |  |  |  |
| 6    | Course Objective                                              |                                                         |       |                                                                             |  |  |  |
| 7    | Course Outcome                                                |                                                         |       |                                                                             |  |  |  |
| 8    | Course Prerequisite                                           |                                                         |       | Student should know basic English taught till Std. XII                      |  |  |  |
| 9    | Focus Of the Course (For Teacher )                            |                                                         |       | Student should be able to use English in different business communications. |  |  |  |
| N    | ame of the Program – Certificate (                            | Course in                                               | Busin | ess English communication                                                   |  |  |  |
| Pap  | er Pattern                                                    | Questic out of                                          | on    | Per Question Marks                                                          |  |  |  |
| Q. 1 | Long Answer                                                   | Out of                                                  |       | $03 \times 10 = 30 \text{ Marks}$                                           |  |  |  |
| Q. 2 | Short Answer                                                  | Out of                                                  |       | 04 X 05 = 20 Marks                                                          |  |  |  |
| Q. 3 | Notes                                                         | Out of                                                  |       | 10 X 01 = 10 Marks                                                          |  |  |  |

# **List of Reference Book: -**

- 1. Business English By E.B. Nikolaenko, Tomsk Polytechnic University Publishing House 2008
- 2. ESL Business English: The essential guide to Business English communication by Lucas Bourns
- 3. Business English : A complete Guide to Developing an Effective Business Writing style (Baron's Educational Inc.)
- 4. Perfect Phrases for ESL Advancing Your Career (Perfect Phrases Series) 1st Edition by Nalalie Gast.

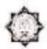

# KAVIKULAGURU KALIDAS SANSKRIT UNIVERSITY, RAMTEK

Accredited with Grade "A+" by NAAC Ramtek Office – Administrative Building, Mouda Road, Ramtek – 441 106

Website: kksu.org, kksanskrituni.digitaluniversity.ac

Email: bpd@kksu.org

L.No. KKSU/BPD/R1SS/2022-23/04/375

Date: 22.04.2022.

# -: RISS Certificate :-

This is to certify that Lokmanya Mahavidyalaya, Warora established under aegis of the Lok Shikshan Sanstha, Warora has been accorded with the status as Recognised Institute for Special Studies by the competent authority for the subject and its intake capacity mentioned in the table below for academic year 2022-23.

| Sr. Name of the Courses No. |                                                         | Year/Batch | Intake<br>Capacity |
|-----------------------------|---------------------------------------------------------|------------|--------------------|
| 1                           | Certificate course in Business<br>English Communication | 2022-23    | 100                |
| 2                           | Certificate course in Computer<br>Application           | 2022-23    | 100                |
| 3                           | Certificate course in Sanskrit<br>Pravesh               | 2022-23    | 120                |

Thanking you,

P Goldali

Director

Board of Planning and Development,

Kavikulaguru Kalidas Sanskrit University.

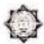

### KAVIKULAGURU KALIDAS SANSKRIT UNIVERSITY, RAMTEK

Accredited with Grade "A+" by NAAC
Ramtek Office – Administrative Building, Mouda Road, Ramtek – 441 106

Website: kksu.org, kksanskrituni.digitaluniversity.ac

Email: bpd@kksu.org
Date: 12.05.2022.

L.No. KKSU/BPD/RISS/2022-23/05/422

# -: RISS Certificate :-

This is to certify that Lokamanya Mahavidyalaya, Warora, Dist. Chandrapur established under aegis of the Lok Shikshan Sanstha, Warora, Dist. Chandrapur has been accorded with the status as Recognised Institute for Special Studies by the competent authority for the subject and it's intake capacity mentioned in the table below for academic year 2022-23.

| Sr.<br>No. | Name of the Courses        | Year/Batch        | Intake Capacity |
|------------|----------------------------|-------------------|-----------------|
| 1          | Certificate Course in Gita | 2022-23 (6 Month) | 120             |

Thanking you,

Director

Board of Planning and Development, Kavikulaguru Kalidas Sanskrit University.